## SAP ABAP table V ASS TYPES {Generated Table for View}

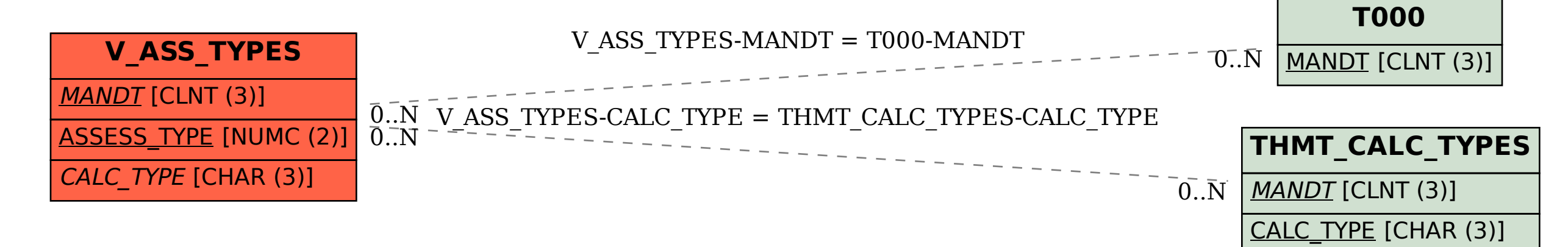